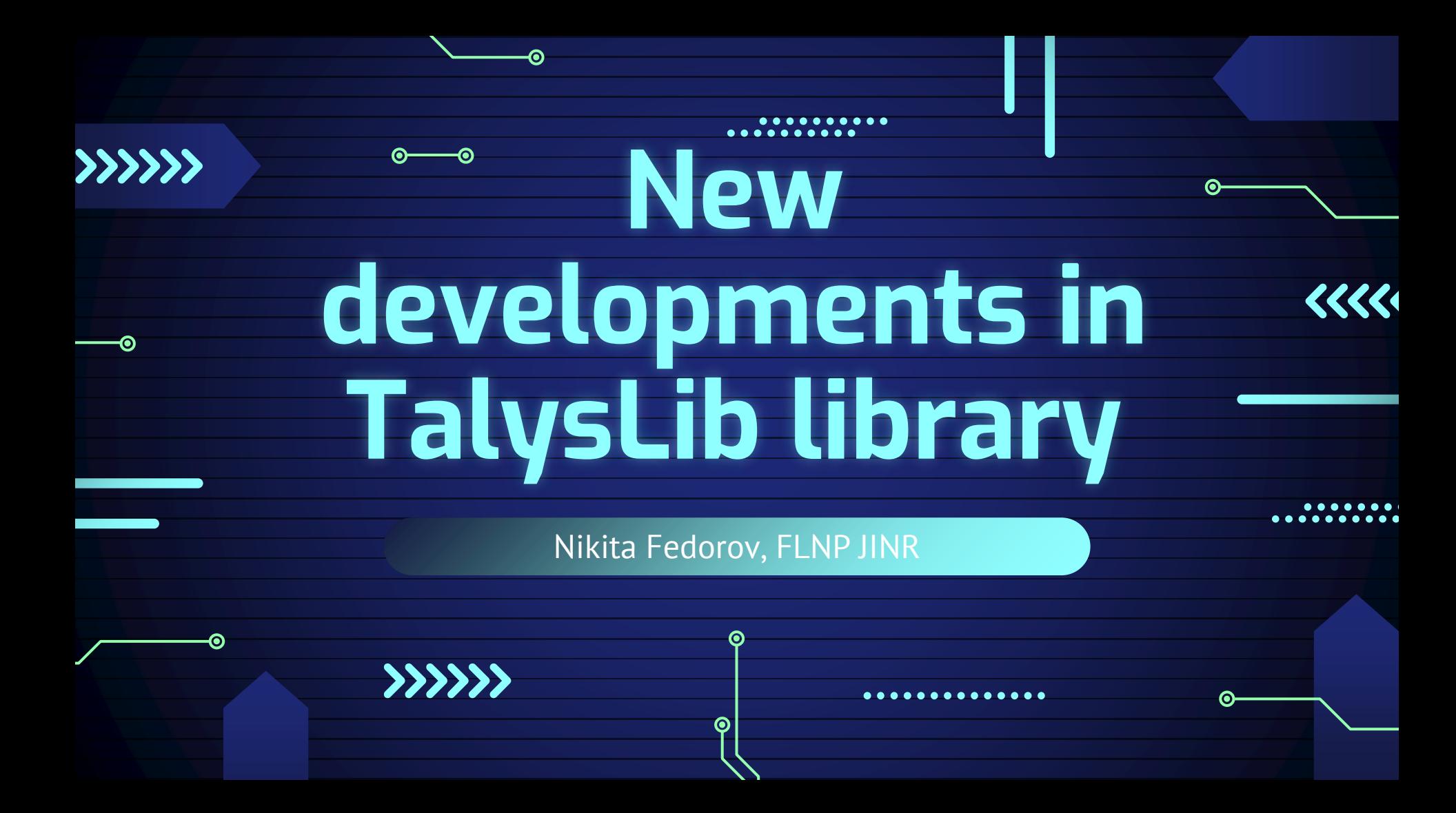

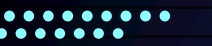

## **CONTENTS OF THIS TALK**

1.TALYS and TalysLib 2.Sources of experimental and evaluated nuclear data 3.Implementation of the nuclear data access in **TalysLib** 4.TODO 5.Conclusion

 $\left\langle \left\langle \left\langle \left\langle \left\langle \right\rangle \right\rangle \right\rangle \right\rangle \right\rangle$ 

# **TALYS: how it works**

**Features:**

- Easy in use
- Includes large number of theoretical models
- + Application of RIPL-3 library with nuclear structure data, sets of model parameters and nuclear masses
	- It is outdated (2007)
- + Usage of ECIS code for Optical model and coupled channel calculation
- TALYS is a kind of very progressive interface to ECIS (it is included as subroutine in TALYS)
	- Data transfer using txt files
- ? Fortran77 and Fortan90 language
- Well documented
- **Except ECIS**

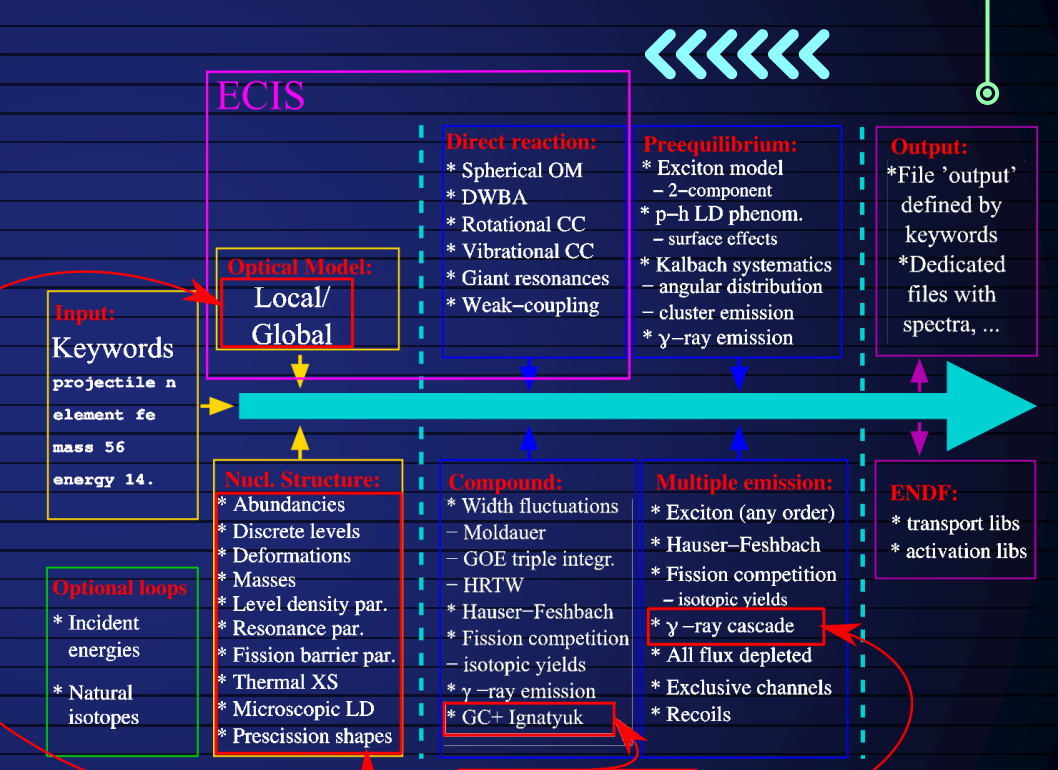

### RIPL-3

# **TalysLib: C++/Python interface to TALYS**

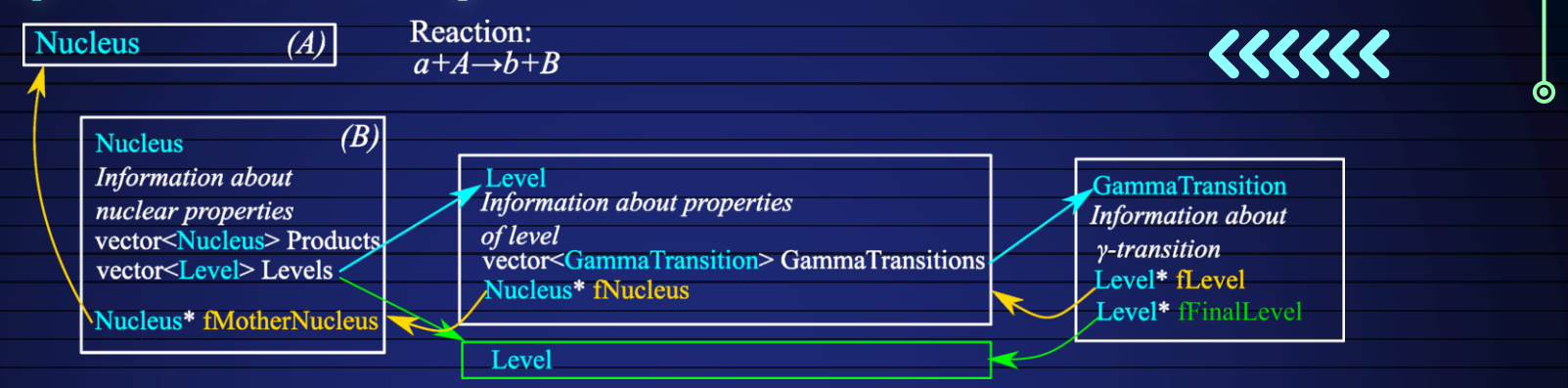

◉

### **We have developed TalysLib for:**

- Usage of the RIPL-3 data and TALYS calculation results in the data processing software for TANGRA project:
- γ-spectra interpretation
- Q-value calculations
- Nuclear data processing: search, drawing, transfer to other software using ROOT capabilities
- Model parameters adjustment using MINUIT package (see G.V. Pampushik et al., Online poster session #3 for details)⊙

### **Sources of experimental and evaluated data: EXFOR, ENDF**  $\{ \{ \} \{ \} \}$

◉

⊙

⊙

### **EXFOR (Exchange FORmat):**

- EXFOR is the library and format for the collection, storage, exchange and retrieval of experimental nuclear reaction data
- The most complete and well-known base of nuclear experiments
- Data format was developed in 1960s and adopted for punch-cards
	- Hard to read with modern programming languages
	- Variable format: same type data could be written differently
	- Files more "human-readable" than "machine-readable"

### **ENDF (Evaluated Nuclear Data Format):**

- Results of nuclear data compilation and evaluation using theoretical models
- Similar problem: outdated data format
- Useful system of MT and MF codes that identify outgoing channel of reaction and data type

## **ENDF format: main principles**

- ENDF file consist evaluations for a number of reaction channels for particular nuclide/material and projectile
- File is splitted to data blocks with particular values of **MT** and **MF** indexes: **MT** determines the outgoing channel, **MF**-type of data. I.e. MT=51 and MF=4 corresponds to d*σ/dΩ* for a process with emission of 1 neutron and residual nucleus in 1-st excited state

◉

- Standard dimensions are used: barns, barns/steradian, eV, etc.
- Several forms of data representation: tables, Legendre coefficients, probability density. Could be extracted from the head of data block

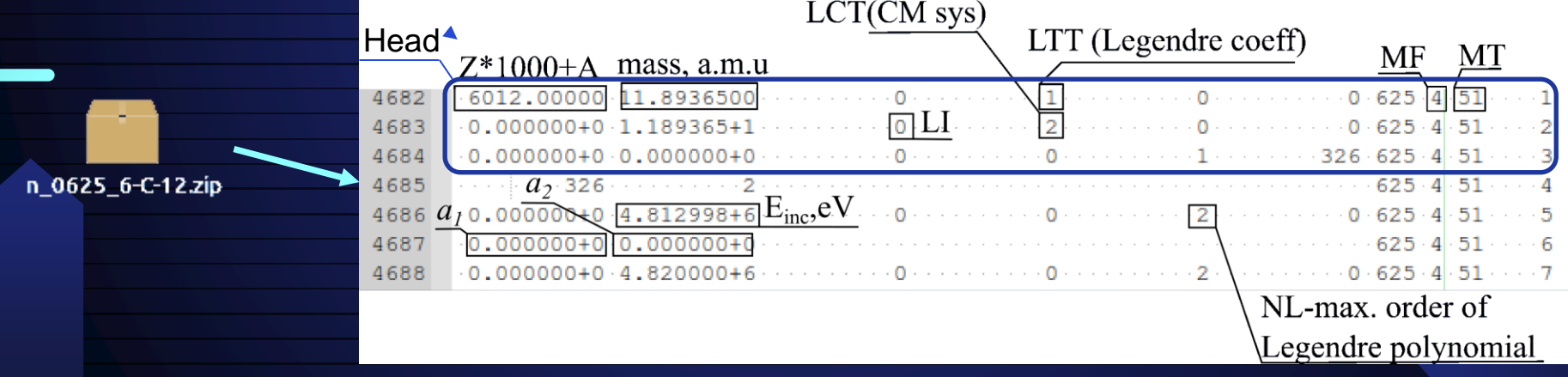

## **Interface to ENDF**

• ENDF format is well documented

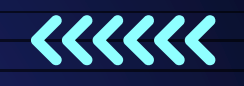

◉

• Interface to ENDF is **partially** implemented in TalysLib **(cross-sections and angular distributions with linear interpolation)**. ENDF data could be used from local or remote storage Example of data extraction for  ${}^{12}C(n,n'_1)$  angular distribution:

root [1] **Nucleus** C("12C"); root [2] C.SetProjectileEnergy(14.1); root [3] C.GenerateProducts("n"); root [4] **Level** \*l=&(C.FindProductByReaction("(n,n')")->Levels[1]) root [5] **TMultiGraph**\* mg=l->GetTMultiGraphForAngularDistributions ("all evaluated");

## **Interface to ENDF**

Result of execution:

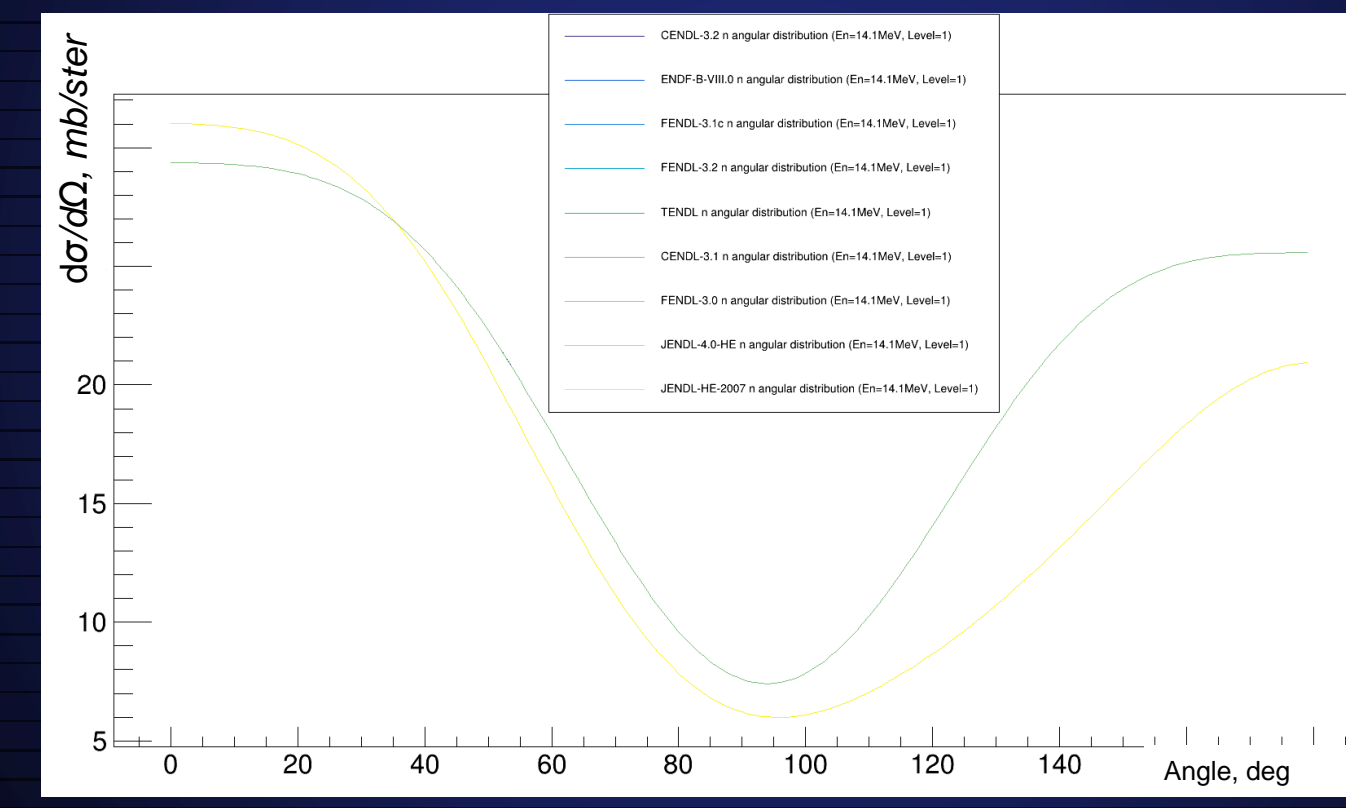

◉

◉

 $44444$ 

⊙

## **EXFOR: Alternatives**

### **C4 (Computational format):**

- EXFOR data converted to tabulated format using **x4toc4** program
- Standard dimensions are used: barns, barns/steradian, eV, etc.
- MT and MF indexes (not well realized)
- **Information about residual excitation energy is available**

### **EXFORTABLES (Evaluated Nuclear Data Format):**

- Directory-structured database with experimental nuclear reaction data, generated from EXFOR
- Useful system of MT and MF codes that identify outgoing channel of reaction and data type
- No information about **residual excitation energy EXFOR\_JSON(Evaluated Nuclear Data Format):**
	- EXFOR entries converted to JSON
	- Problem with parsing is solved. **With interpretation is not**.

**EEEEEE** 

◉

О

## **C4: Format**

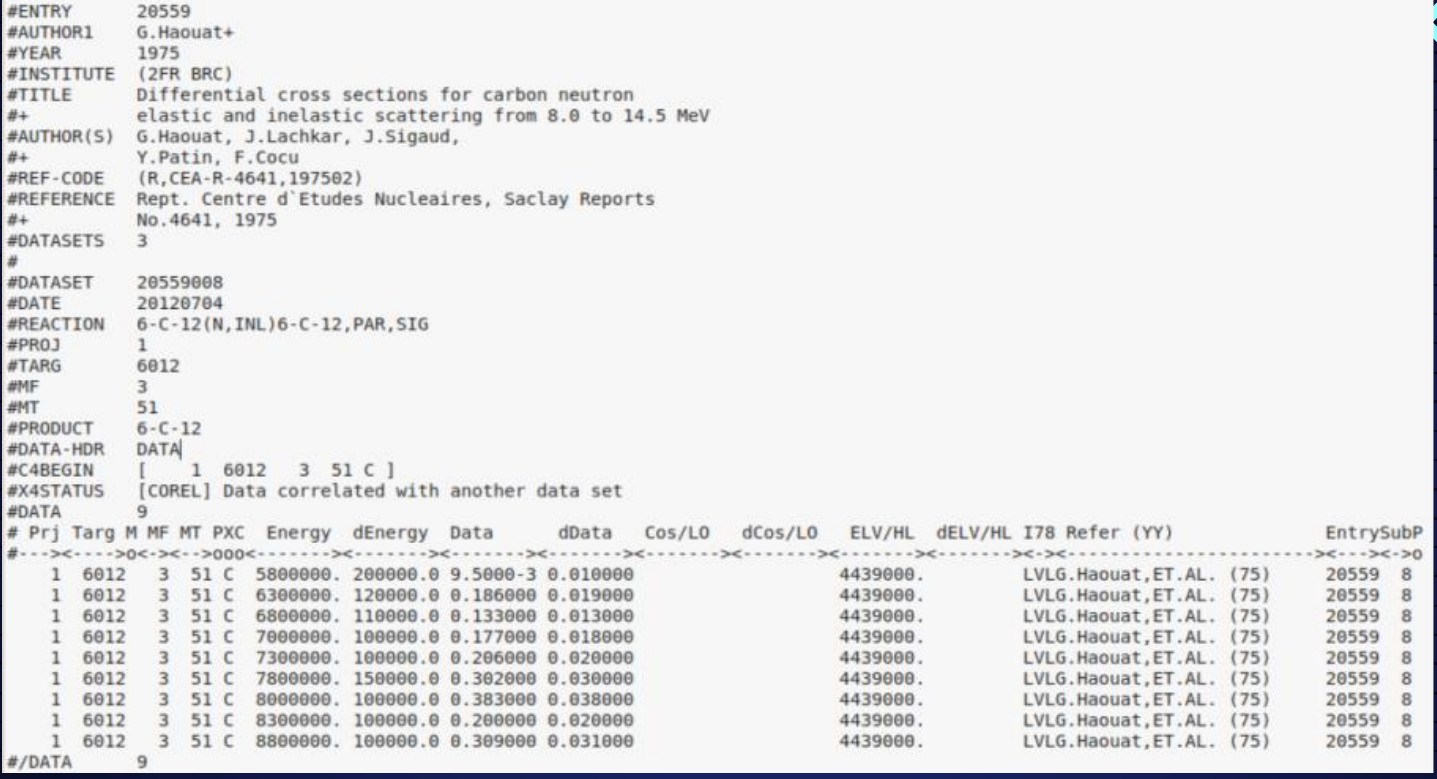

• MT=51 for all channels with one outgoing neutron. This problem could be solved using ELV/HL data (residual excitation energy)

 $\overline{\mathcal{K}}$ 

◉

## **EXFORTABLES**

- Problem with identification of data for different excited states: all content of EXFOR subentry attributed to one excited state
- Reason: variety of same data representation in EXFOR
- Cannot be fixed because of absence of excitation energy data

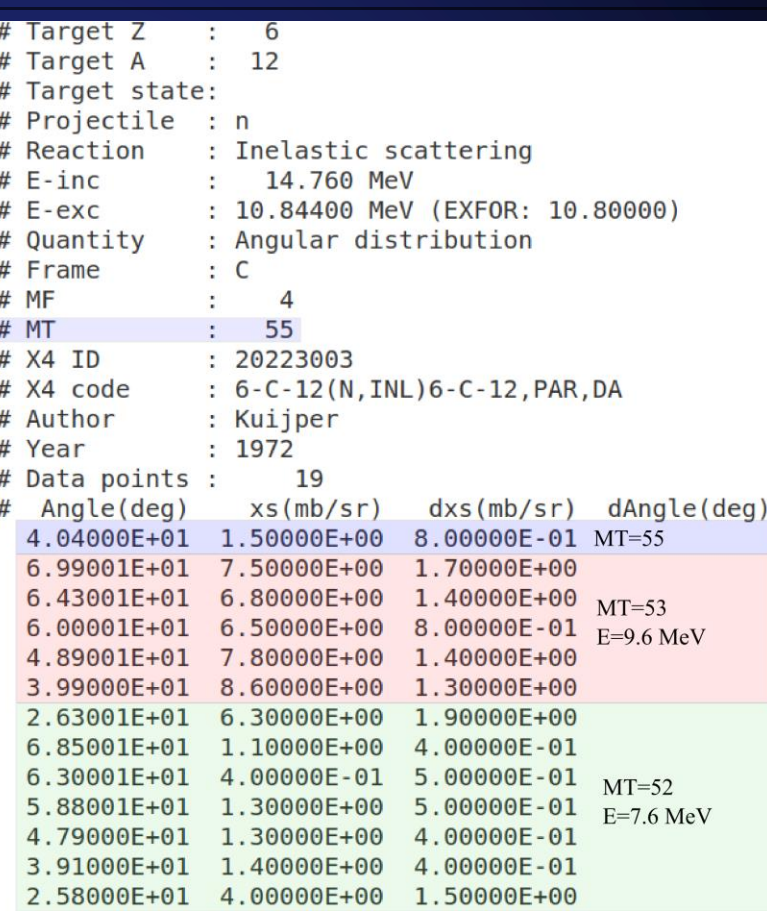

### **Implementation of experimental data access in TalysLib**  $\left\langle \left\langle \left\langle \left\langle \left\langle \right\rangle \right\rangle \right\rangle \right\rangle \right\rangle$

◉

• Methods for work both with EXFORTABLES and C4 are implemented. **Nucleus** • Due to unfixable issues in EXFORTABLES usage of C4 is vector<Level>Levels $\triangle$ more prospective ⋇ ப் Data • C4 files are quite long and their processing is time  $\left| \begin{matrix} \Xi \\ \Xi \end{matrix} \right|$ consuming  $\rightarrow$  we converted them into C4Entry objects Prjand stored in .root file for further access by SubentID  $\overline{\mathsf{N}}$ • All files were parsed to extract projectile energies Ein, excitation energies E\*, data types MF, reaction codes MT SubentID and a corresponding SQLite database was built for data Base.root C4Base.db search (SOLite) О

### **Implementation of experimental data access in TalysLib**  $\{ \langle \langle \langle \langle \rangle \rangle \rangle \}$

◉

Example of data extraction for  ${}^{12}C(n,n'_1)$  angular distribution:

root [1] **Nucleus** C("12C");

root [2] C.SetProjectileEnergy(14.1);

root [3] C.GenerateProducts("n");

root [4] **Level** \*l=&(C.FindProductByReaction("(n,n')")->Levels[1])

root [5] **TMultiGraph\* mg=l->**

**GetEXFORTMultiGraphForAngularDistributions(13,15)**

## **Implementation of experimental data access in TalysLib**  $44444$

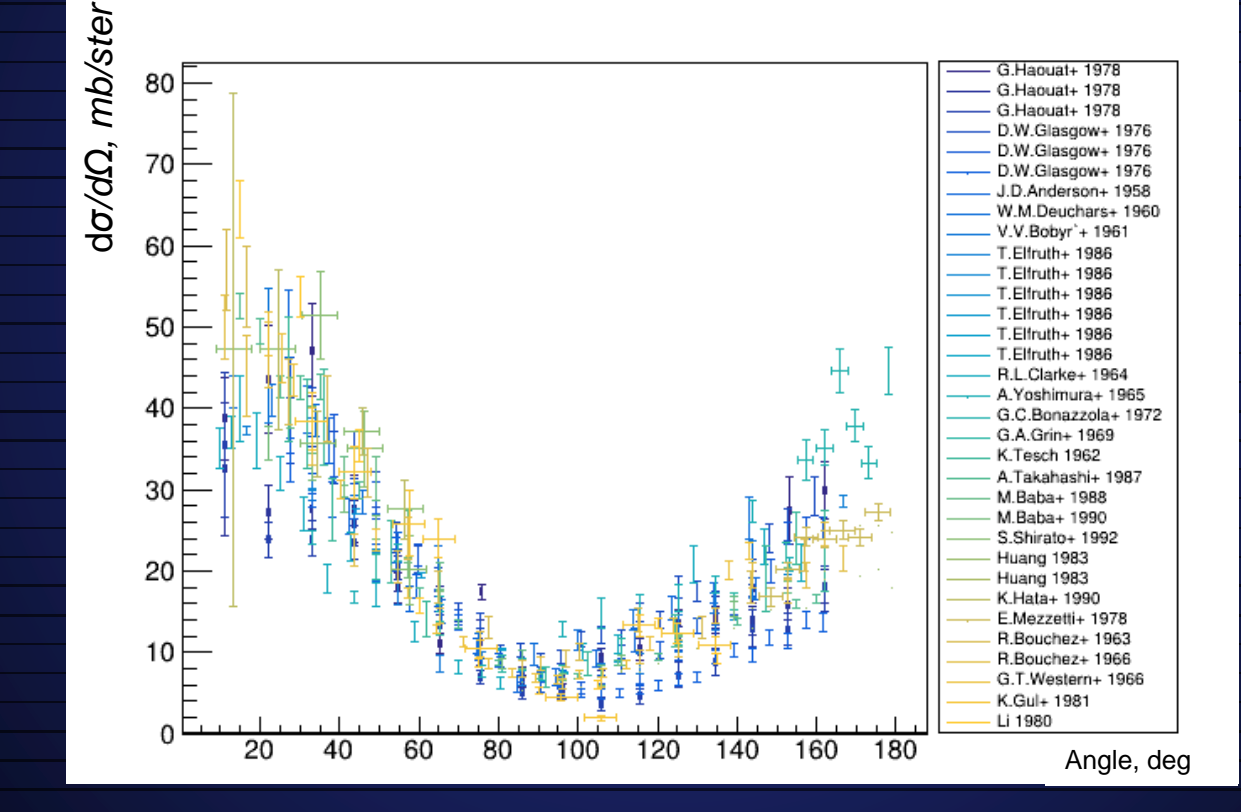

◉

◉

## **TODO**

- Documentation
- Implementation of ENDF interpolation schemes
- More data types (i.e. resonance parameters)
- Some important (for us) data is absent in C4. Parsing of raw EXFOR data cannot be completely avoided
- Fix of C4 data: sometimes relative errors interpreted incorrectly
- Actualization of references to source publications: DOI is presented not for all papers in database.
- Web interface development

 $\mathcal{U} \mathcal{U}$ 

## **Conclusion**

- Methods for work with nuclear data were implemented in TalysLib. The VIC more or less working
- Available tabulated interpretations of EXFOR were analyzed, it was established that C4 format is most useful for automatic processing nowadays
- There a lot of work should be done in future to make TalysLib more useful and comfortable for users. But now it significantly simplify work with nuclear data in TANGRA project.
- Community support will be very welcome

**References:**

- TalysLib:<https://github.com/terawatt93/TalysLib>
- TALYS: <https://www-nds.iaea.org/talys/>
- C4: Included in EMPIRE package (EMPIRE-3.2.3/EXFOR). Could be found at <https://www-nds.iaea.org/cdroms/>
- EXFORTABLES: [https://www](https://www-nds.iaea.org/talys/codes/exfortables.tar)[nds.iaea.org/talys/codes/exfortables.tar](https://www-nds.iaea.org/talys/codes/exfortables.tar)

• ROOT: <https://root.cern.ch/>

◉

◉

⊙

- **Analogues:**
- PyNE: <https://pyne.io/>
- EMPIRE

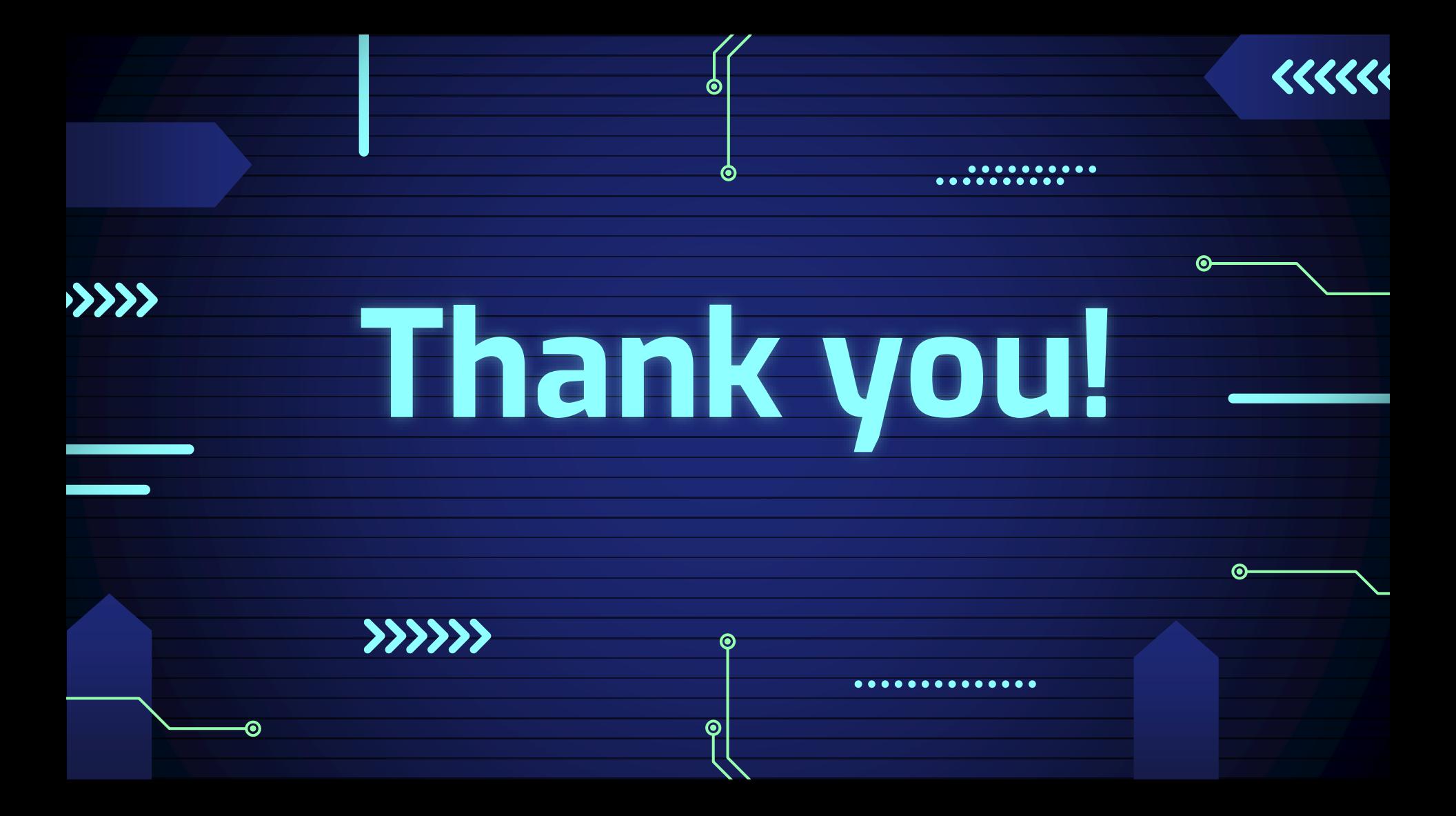